SC6/SM9 Graphical Models Michaelmas Term, 2020

#### Robin Evans

[evans@stats.ox.ac.uk](mailto:evans@stats.ox.ac.uk) Department of Statistics University of Oxford

# Course Website

The class site is at

```
http://www.stats.ox.ac.uk/~evans/gms/
```
You'll find

- lecture notes;
- slides:
- problem sheets;
- data sets.

There will be four problem sheets and four associated classes.

Details will be available on the website.

These books might be useful.

- Lauritzen (1996). Graphical Models, OUP.
- Wainwright and Jordan (2008). Graphical Models, Exponential Families, and Variational Inference. (Available online).
- Pearl (2009). *Causality*, (3rd edition), Cambridge.
- Koller and Friedman (2009), Probabilistic Graphical Models: Principles and Techniques, MIT Press.
- Agresti (2002). Categorical Data Analysis, (2nd edition), John Wiley & Sons.

# Gene Regulatory Networks

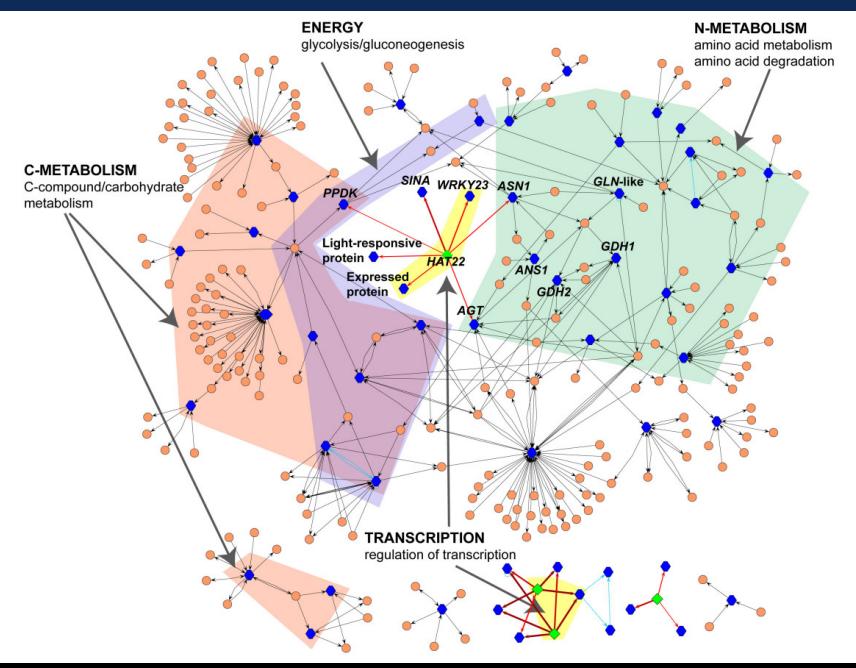

#### Medical Diagnosis

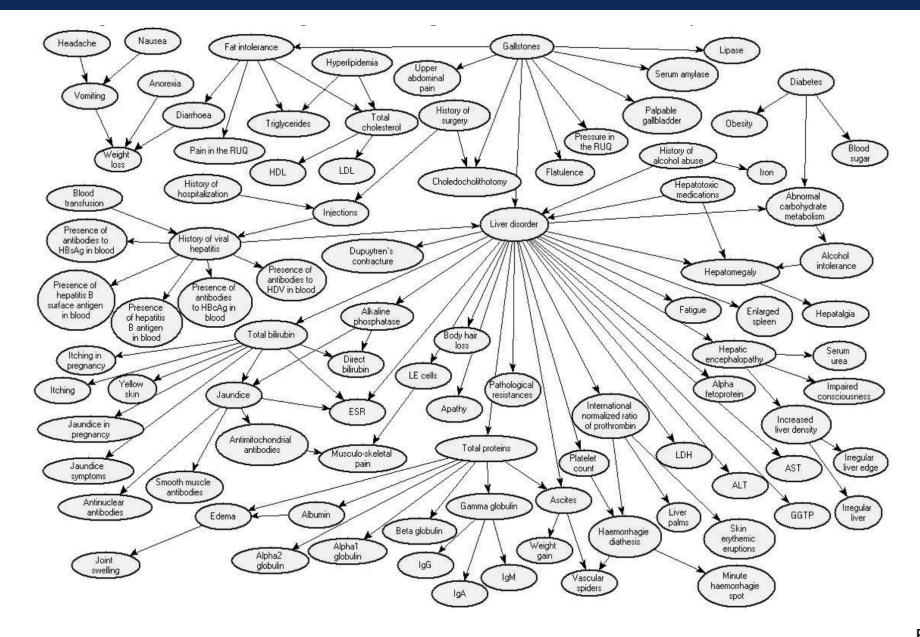

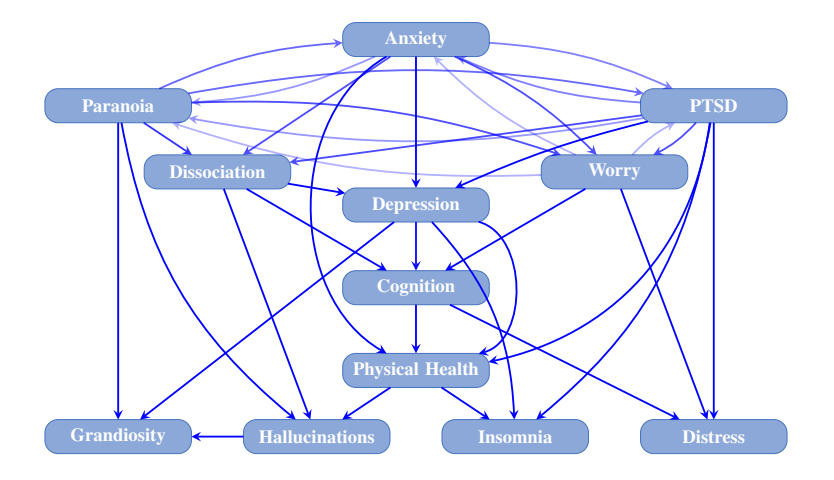

There are two main problems with large data sets that we will consider in this course:

• statistical;

we need to predict outcomes from scenarios that have never been observed (i.e., we need a model).

- computational:
	- we can't store probabilities for all combinations of variables;
	- even if we could, we can't sum/integrate them to find a marginal or conditional probability:

$$
P(X = x) = \sum_{\mathbf{y}} P(X = x, \mathbf{Y} = \mathbf{y}).
$$

Our solution will be to impose nonparametric structure, in the form of conditional independences.

# <span id="page-7-0"></span>[Conditional Independence](#page-7-0)

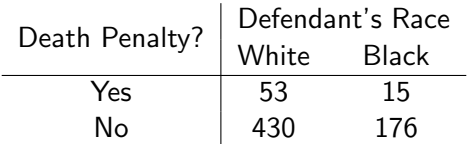

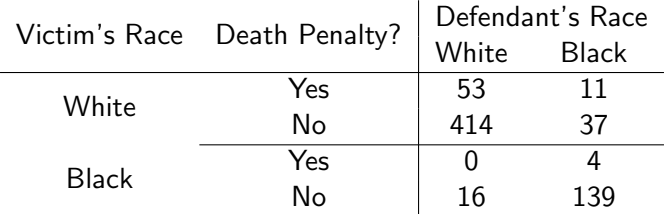

Let:

- $D$  be an indicator that the death penalty was imposed;
- $\bullet$  V be an indicator for the race of the victim;
- $R$  be an indicator for the race of the defendant.

By changing the numbers only very slightly, it is easy to obtain either:

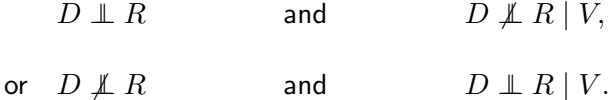

We will consider multivariate systems of vectors  $X_V \equiv (X_v : v \in V)$  for some set  $V = \{1, ..., p\}$ .

Write 
$$
X_A \equiv (X_v : v \in A)
$$
 for any  $A \subseteq V$ .

We assume that each  $X_v \in \{1, \ldots, d_v\}$  (usually  $d_v = 2$ ).

If we have  $n$  i.i.d. observations write

$$
X_V^{(i)} \equiv (X_1^{(i)}, \dots, X_p^{(i)})^T, \qquad i = 1, \dots, n.
$$

#### Contingency Tables: Some Notation

We typically summarize categorical data by counts:

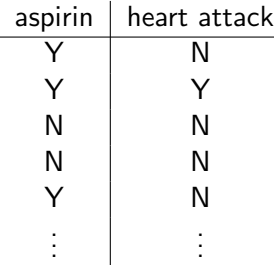

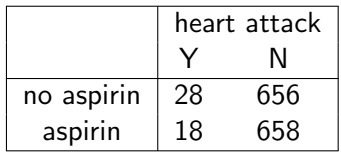

13

**Write** 

$$
n(x_V) = \sum_{i=1}^{n} \mathbb{1}\{X_1^{(i)} = x_1, \dots, X_p^{(i)} = x_p\}
$$

A marginal table only counts some of the variables.

$$
n(x_A) = \sum_{i=1}^{n} \mathbb{1}\{X_a^{(i)} = x_a : a \in A\} = \sum_{x_{V \setminus A}} n(x_A, x_{V \setminus A}).
$$

# Marginal Table

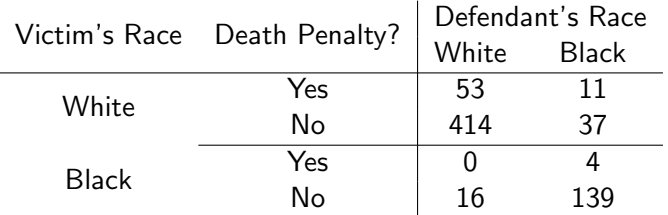

If we sum out the Victim's race...

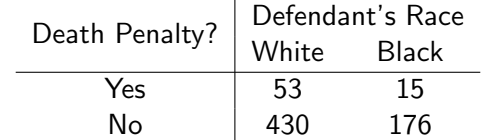

# Contingency Tables

The death penalty data is on the class website.

> getwd()

[1] "/Users/evans/Dropbox/Teaching/Graphical Models"

- > deathpen <- read.table("deathpen.txt", header=TRUE)
- > deathpen

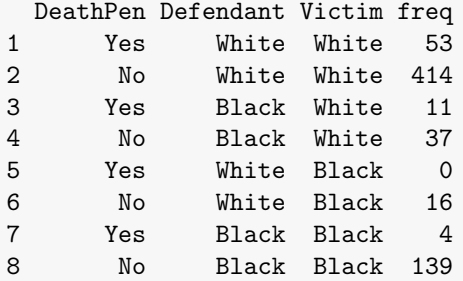

# Contingency Tables

We can fit models on it in R:

```
> summary(glm(freq ~ Victim*Defendant + Victim*DeathPen,
+ family=poisson, data=deathpen))
```
Coefficients:

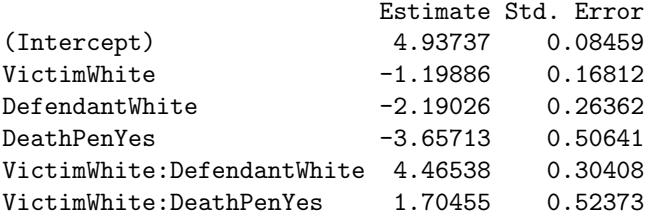

Residual deviance: 5.394 on 2 degrees of freedom

(So  $p \approx 0.07$  in hypothesis test of model fit.)

If we fit the marginal table over the races of Victim and Defendant, the parameters involving 'Defendant' are the same.

```
> summary(glm(freq ~ Victim*Defendant,
+ family=poisson, data=deathpen))
```
Coefficients:

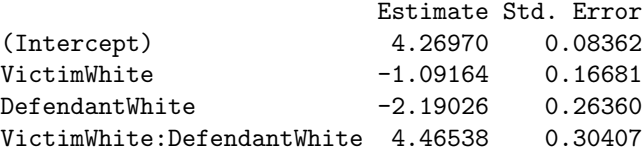

# Contingency Tables

We can also check that the subsets of  $S = \{Victim\}$  are given by the other condition we had:

$$
\lambda_W = \lambda_W^{AS} + \lambda_W^{BS} - \lambda_W^S.
$$

```
> out1 <- glm(freq ~ Victim*Defendant, family=poisson,
+ data=deathpen)$coef[1:2]
> out2 <- glm(freq ~ Victim*DeathPen, family=poisson,
+ data=deathpen)$coef[1:2]
> out <- glm(freq ~ Victim, family=poisson,
+ data=deathpen)$coef[1:2]
>
> out1 + out2 - out
(Intercept) VictimWhite
  4.937366 -1.198864
```
Indeed these match the coefficients from the larger model.

The following distributions are equivalent.

1. Independent Poisson random variables:

$$
X_i \sim \text{Poisson}(\mu_i) \quad \text{for } i = 1, \ldots, k.
$$

2. One Poisson random variable  $N\sim \mathrm{Poisson}(\mu)$  where  $\mu = \sum_i \mu_i;$ and a multinomial

$$
(X_1, \ldots, X_k)^T | \{ N = n \} \sim \text{Multinom}(n, (\pi_1, \ldots, \pi_k)^T),
$$

where  $\pi_i = \mu_i / \mu$ .

### Poisson-Multinomial Equivalence

We can see this by comparing the likelihoods.

The Poisson likelihood is

$$
L(\mu_1, ..., \mu_k; x_1, ..., x_k)
$$
  
= 
$$
\prod_{i=1}^k e^{-\mu_i} \mu_i^{x_i} = \prod_{i=1}^k e^{-\mu \pi_i} \mu^{x_i} \pi_i^{x_i}
$$
  
= 
$$
\mu^{\sum_i x_i} e^{-\mu \sum_i \pi_i} \prod_{i=1}^k \pi_i^{x_i}
$$
  
= 
$$
\mu^n e^{-\mu} \prod_{i=1}^k \pi_i^{x_i}
$$
  
= 
$$
L(\mu; n) \cdot L(\pi_1, ..., \pi_k; x_1, ..., x_k \mid n).
$$

Hence the distributions are equivalent.

# <span id="page-20-0"></span>[Undirected Graphical Models](#page-20-0)

# Undirected Graphs

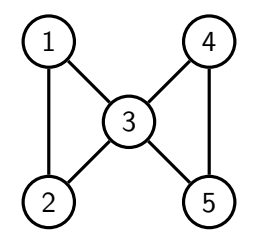

$$
V = \{1, 2, 3, 4, 5\}
$$
  

$$
E = \{\{1, 2\}, \{1, 3\}, \{2, 3\}, \{3, 4\}, \{3, 5\}, \{4, 5\}\}.
$$

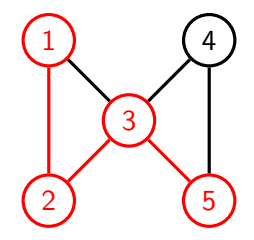

Paths:

$$
\pi_1: 1 - 2 - 3 - 5
$$
  

$$
\pi_2: 3
$$

Note that paths may consist of one vertex and no edges.

# Induced Subgraph

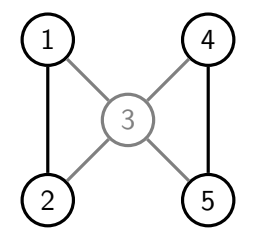

The **induced subgraph**  $\mathcal{G}_{\{1,2,4,5\}}$  drops any edges that involve  $\{3\}$ .

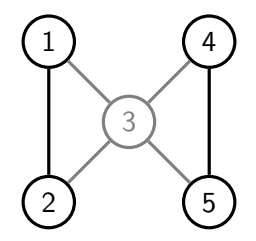

All paths between  $\{1,2\}$  and  $\{5\}$  pass through  $\{3\}$ .

Hence  $\{1,2\}$  and  $\{5\}$  are **separated** by  $\{3\}$ .

# Cliques and Running Intersection

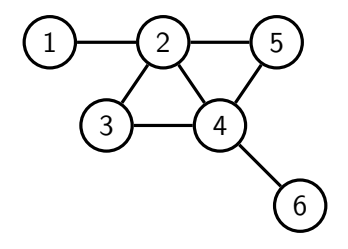

Cliques:

 ${1, 2}$  {2, 3, 4} {2, 4, 5} {4, 6}. Separator sets:  $\emptyset$  {2} {2,4} {4}.

# Cliques and Running Intersection

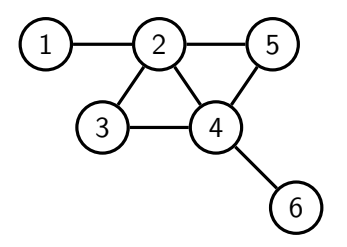

A different ordering of the cliques:

 ${2, 3, 4}$   ${2, 4, 5}$   ${4, 6}$   ${1, 2}.$ 

Separator sets:

 $\emptyset$  {2, 4} {4} {2}. Any ordering works in this case as long  $\{1,2\}$  and  $\{4,6\}$  aren't the first two entries.

# **Estimation**

Given a decomposition of the graph, we have an associated conditional independence: e.g.  $({1, 3}, {2, 4}, {5, 6})$  suggests

> $X_1, X_3 \perp\!\!\!\perp X_5, X_6 \mid X_2, X_4$  $p(x_{123456}) \cdot p(x_{24}) = p(x_{1234}) \cdot p(x_{2456}).$

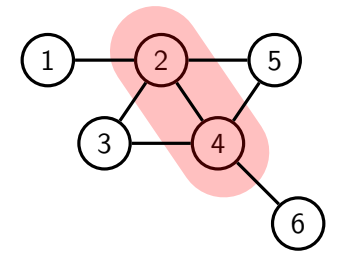

# **Estimation**

Given a decomposition of the graph, we have an associated conditional independence: e.g.  $({1, 3}, {2, 4}, {5, 6})$  suggests

$$
X_1, X_3 \perp X_5, X_6 \mid X_2, X_4
$$
  

$$
p(x_{123456}) \cdot p(x_{24}) = p(x_{1234}) \cdot p(x_{2456}).
$$

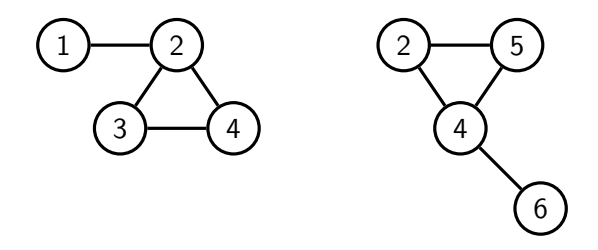

And  $p(x_{1234})$  and  $p(x_{2456})$  are Markov with respect to  $\mathcal{G}_{1234}$  and  $\mathcal{G}_{2456}$ respectively.

### **Estimation**

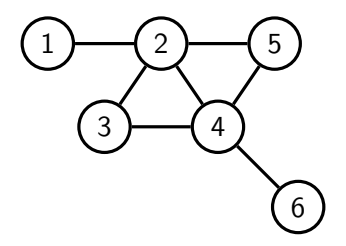

Repeating this process on each subgraph we obtain:

$$
p(x_{123456}) \cdot p(x_{24}) \cdot p(x_2) \cdot p(x_4) = p(x_{12}) \cdot p(x_{234}) \cdot p(x_{245}) \cdot p(x_{46}).
$$

i.e.

$$
p(x_{123456}) = \frac{p(x_{12}) \cdot p(x_{234}) \cdot p(x_{245}) \cdot p(x_{46})}{p(x_{24}) \cdot p(x_2) \cdot p(x_4)}.
$$

# Non-Decomposable Graphs

But can't we do this for any factorization?

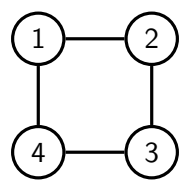

No! Although

$$
p(x_{1234}) = \psi_{12}(x_{12}) \cdot \psi_{23}(x_{23}) \cdot \psi_{34}(x_{34}) \cdot \psi_{14}(x_{14}),
$$

the  $\psi$ s are constrained by the requirement that

$$
\sum_{x_{1234}} p(x_{1234}) = 1.
$$

There is no nice representation of the  $\psi_C$ s in terms of p.

# Non-Decomposable Graphs

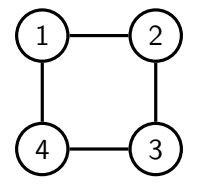

If we 'decompose' without a complete separator set then we introduce constraints between the factors:

$$
p(x_{1234}) = p(x_1 \mid x_2, x_4) \cdot p(x_3 \mid x_2, x_4),
$$

but how to ensure that  $X_2 \perp\!\!\!\perp X_4 \mid X_1, X_3$ ?

# <span id="page-32-0"></span>[Iterative Proportional Fitting](#page-32-0)

# The Iterative Proportional Fitting Algorithm

function IPF(collection of margins  $q(x_{C_i})$ ) set  $p(x_V)$  to uniform distribution; while  $\max_i \max_{c_i} |p(x_{C_i}) - q(x_{C_i})| > \texttt{tol}$  do for i in  $1, \ldots, k$  do update  $p(x_V)$  to  $p(x_{V\setminus C_i} \mid x_{C_i}) \cdot q(x_{C_i})$ ; end for end while **return** distribution  $p$  with margins  $p(x_{C_i}) \approx q(x_{C_i})$ . end function

If any distribution satisfying  $p(x_{C_i}) = q(x_{C_i})$  for each  $i = 1, \ldots, k$ exists, then the algorithm converges to the **unique distribution** with those margins and which is Markov with respect to the graph with cliques  $C_1, \ldots, C_k$ .

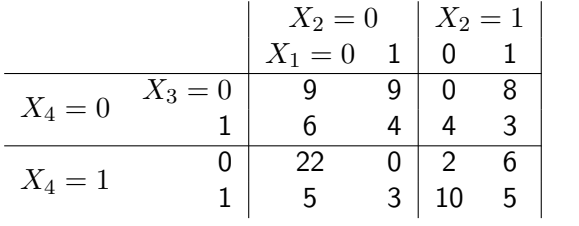

# **Margins**

Suppose we want to fit the 4-cycle model:

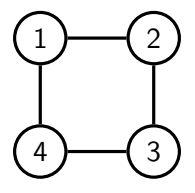

The relevant margins are:

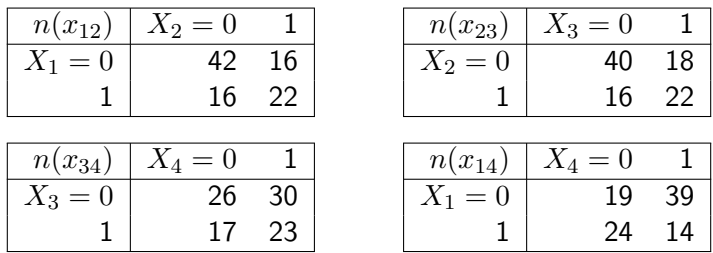
# Start with a Uniform Table

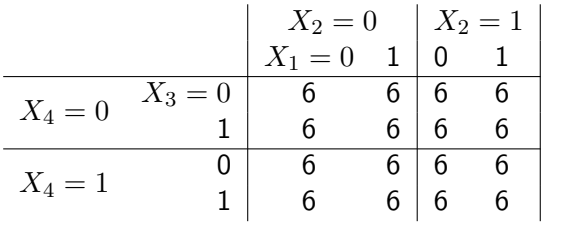

# Set Margin  $X_1, X_2$  to Correct Value

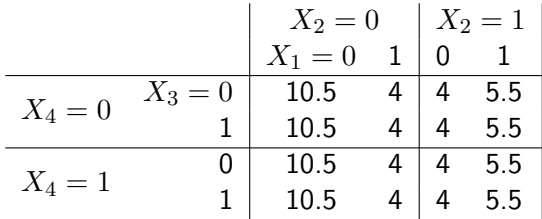

Replace

$$
p^{(i+1)}(x_1, x_2, x_3, x_4) = p^{(i)}(x_1, x_2, x_3, x_4) \cdot \frac{n(x_1, x_2)}{p^{(i)}(x_1, x_2)}
$$

# Set Margin  $X_2, X_3$  to Correct Value

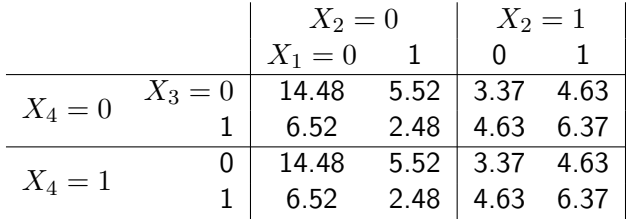

Replace

$$
p^{(i+1)}(x_1, x_2, x_3, x_4) = p^{(i)}(x_1, x_2, x_3, x_4) \cdot \frac{n(x_2, x_3)}{p^{(i)}(x_2, x_3)}
$$

# Set Margin  $X_3, X_4$  to Correct Value

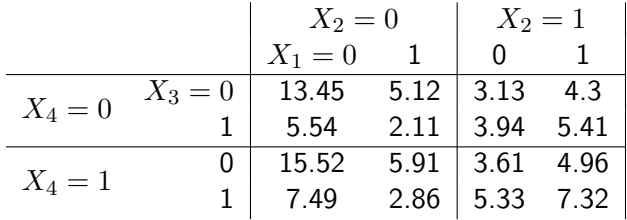

Replace

$$
p^{(i+1)}(x_1, x_2, x_3, x_4) = p^{(i)}(x_1, x_2, x_3, x_4) \cdot \frac{n(x_3, x_4)}{p^{(i)}(x_3, x_4)}
$$

# Set Margin  $X_1, X_4$  to Correct Value

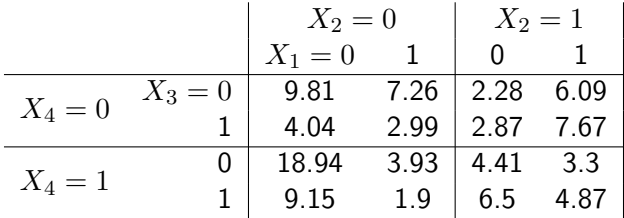

Replace

$$
p^{(i+1)}(x_1, x_2, x_3, x_4) = p^{(i)}(x_1, x_2, x_3, x_4) \cdot \frac{n(x_1, x_4)}{p^{(i)}(x_1, x_4)}
$$

Notice that sum of first column is now 41.94.

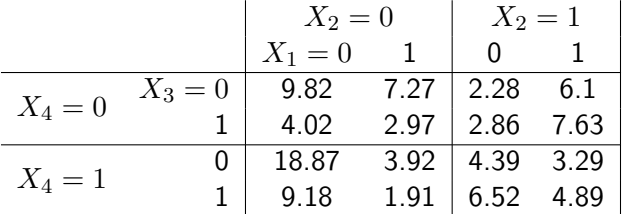

Waiting for this process to converge leads to the MLE:

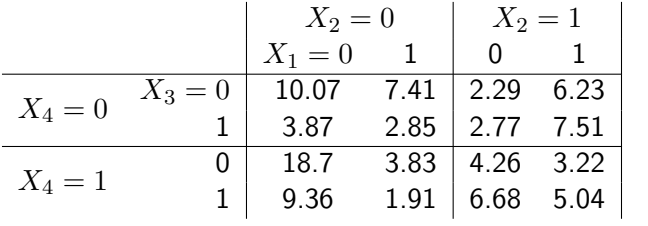

# <span id="page-43-0"></span>[Gaussian Graphical Models](#page-43-0)

### Multivariate Data

- > library(ggm)
- > data(marks)
- > dim(marks)
- [1] 88 5
- > head(marks, 8)

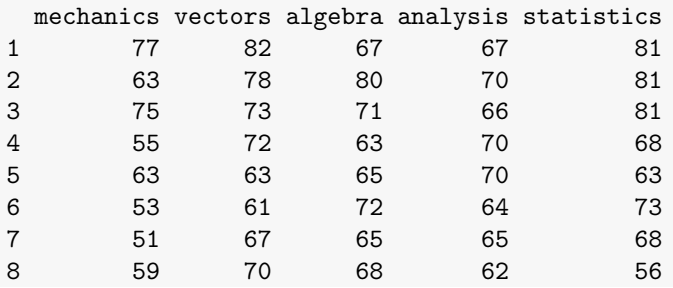

> sapply(marks, mean)

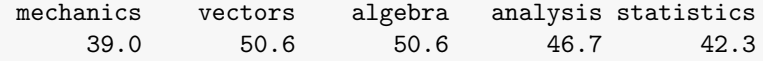

> cor(marks)

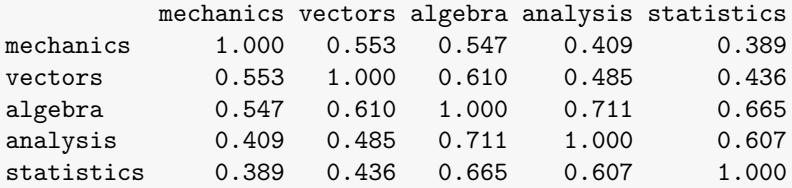

> conc <- solve(cov(marks)) # concentration matrix > round(1000\*conc, 2)

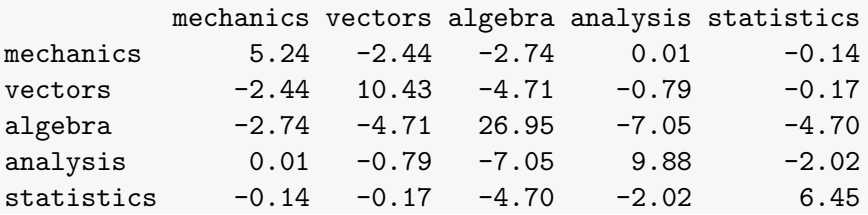

#### Undirected Graphs

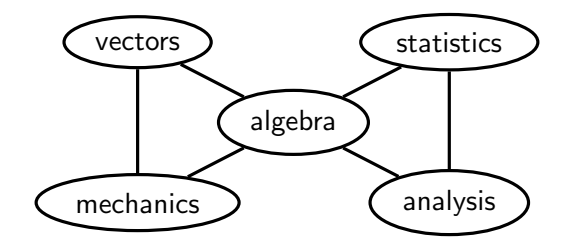

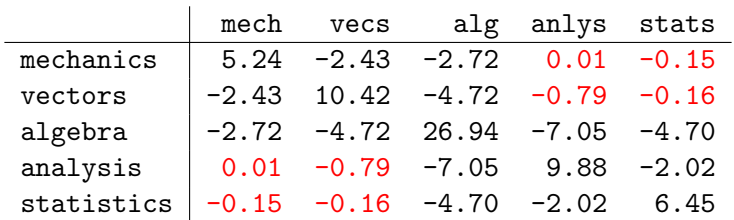

Let  $X_V \sim N_p(0, \Sigma)$ , where  $\Sigma \in \mathbb{R}^{p \times p}$  is a symmetric positive definite matrix.

$$
\log p(x_V; \Sigma) = -\frac{1}{2} \log |\Sigma| - \frac{1}{2} x_V^T \Sigma^{-1} x_V + \text{const.}
$$

The log-likelihood for  $\Sigma$  is

$$
l(\Sigma) = -\frac{n}{2}\log|\Sigma| - \frac{n}{2}\operatorname{tr}(S\Sigma^{-1})
$$

where  $S$  is the sample covariance matrix, and this is maximized by choosing  $\hat{\Sigma} = S$ .

#### Gaussian Graphical Models

We have  $X_a\perp\!\!\!\!\perp X_b\mid X_{V\setminus\{a,b\}}$  if and only if  $k_{ab}=0.$ 

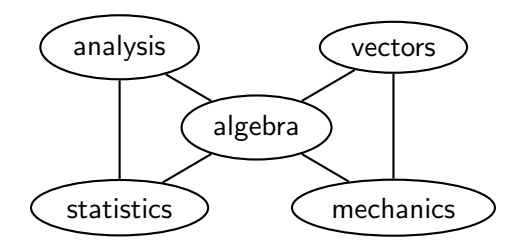

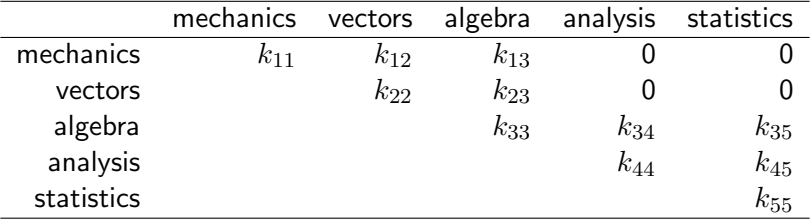

#### Likelihood

#### From Lemma 4.23, we have

$$
\log p(x_V) + \log p(x_S) = \log p(x_A, x_S) + \log p(x_B, x_S).
$$

This becomes

 $x_V^T \Sigma^{-1} x_V + x_S^T (\Sigma_{SS})^{-1} x_S - x_{AS}^T (\Sigma_{AS,AS})^{-1} x_{AS} - x_{SB}^T (\Sigma_{SB,SB})^{-1} x_{SB} = 0$ 

But can rewrite each term in the form  $x_V^T M x_V$ , e.g.:

$$
x_{AS}^{T}(\Sigma_{AS,AS})^{-1}x_{AS} = x_{V}^{T} \begin{pmatrix} (\Sigma_{AS,AS})^{-1} & 0\\ 0 & 0 \end{pmatrix} x_{V}
$$

Equating terms gives:

$$
\Sigma^{-1} = \begin{pmatrix} (\Sigma_{AS,AS})^{-1} & 0 \\ 0 & 0 & 0 \end{pmatrix} + \begin{pmatrix} 0 & 0 & 0 \\ 0 & (\Sigma_{SB,SB})^{-1} \end{pmatrix} - \begin{pmatrix} 0 & 0 & 0 \\ 0 & (\Sigma_{SS})^{-1} & 0 \\ 0 & 0 & 0 \end{pmatrix}
$$

#### Maximum Likelihood Estimation

Iterating this process with a decomposable graph shows that:

$$
\Sigma^{-1} = \sum_{i=1}^k \left\{ (\Sigma_{C_i, C_i})^{-1} \right\}_{C_i, C_i} - \sum_{i=1}^k \left\{ (\Sigma_{S_i, S_i})^{-1} \right\}_{S_i, S_i}.
$$

For maximum likelihood estimation, using Theorem 4.24 we have

$$
\hat{\Sigma}^{-1} = \sum_{i=1}^{k} \left\{ (\hat{\Sigma}_{C_i, C_i})^{-1} \right\}_{C_i, C_i} - \sum_{i=1}^{k} \left\{ (\hat{\Sigma}_{S_i, S_i})^{-1} \right\}_{S_i, S_i}
$$

$$
= \sum_{i=1}^{k} \left\{ (W_{C_i, C_i})^{-1} \right\}_{C_i, C_i} - \sum_{i=1}^{k} \left\{ (W_{S_i, S_i})^{-1} \right\}_{S_i, S_i}
$$

where  $W_{CC}=\frac{1}{n}$  $\frac{1}{n}\sum_i X_C^{(i)}X_C^{(i)T}$  $\mathcal{C}^{(i)I}$  is the sample covariance matrix.

# Example

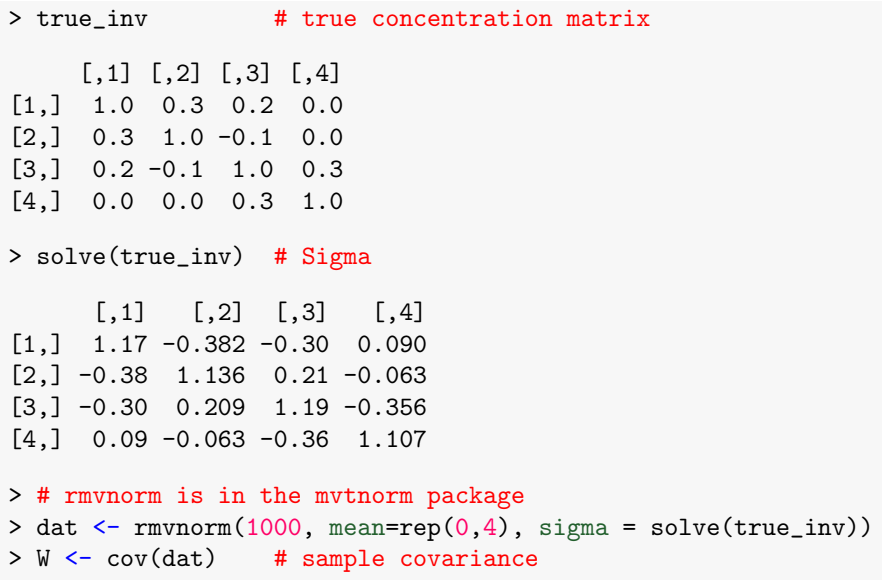

### Example

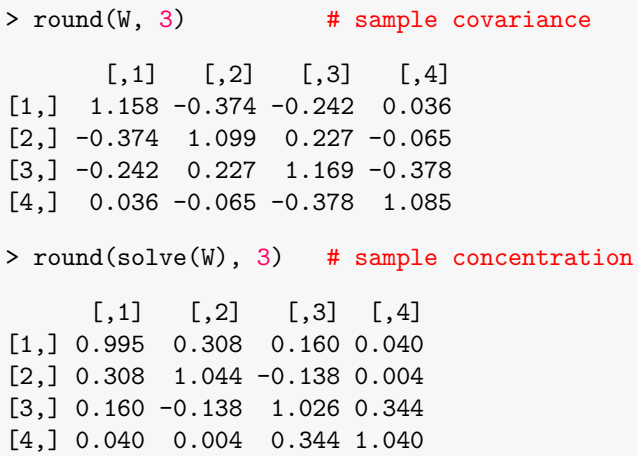

Note that these are fairly close to the true values.

### Example

Fit the model with decomposition  $({1, 2}, {3}, {4})$ :

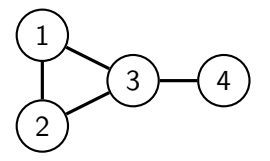

```
> K_hat = matrix(0, 4, 4)> K_hat[1:3, 1:3] = solve(W[1:3, 1:3])
> K_hat[3:4, 3:4] = K_hat[3:4, 3:4] + solve(W[3:4, 3:4])
> K_hat[3, 3] = K_hat[3, 3] - 1/W[3, 3]
> K_hat
      [,1] [,2] [,3] [,4]
[1,] 0.993 0.308 0.146 0.000
[2,] 0.308 1.044 -0.139 0.000
[3,] 0.146 -0.139 1.021 0.336
[4,] 0.000 0.000 0.336 1.038
```
Note this is close to the true concentration matrix.

# <span id="page-55-0"></span>[Directed Graphical Models](#page-55-0)

# Directed Graphs

The graphs considered so far are all undirected. Directed graphs give each edge an orientation.

A directed graph  $G$  is a pair  $(V, D)$ , where

- $V$  is a set of vertices:
- D is a set of ordered pairs  $(i, j)$  with  $i, j \in V$  and  $i \neq j$ .

If  $(i, j) \in D$  we write  $i \rightarrow j$ .

$$
V = \{1, 2, 3, 4, 5\}
$$
  

$$
D = \{(1, 3), (2, 3), (2, 4), (3, 5), (4, 5)\}.
$$

If  $i \rightarrow j$  or  $i \leftarrow j$  we say i and  $i$  are **adjacent** and write  $i \sim j$ .

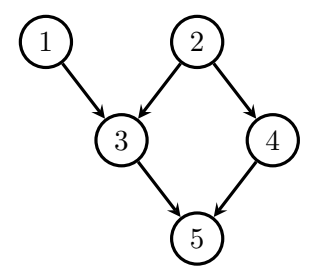

# **Acyclicity**

Paths are sequences of adjacent vertices, without repetition:

$$
1 \to 3 \leftarrow 2 \to 4 \to 5 \qquad \qquad 1 \to 3 \to 5.
$$

The path is **directed** if all the arrows point away from the start.

(A path of length 0 is just a single vertex.)

A **directed cycle** is a directed path from i to  $j \neq i$ , together with  $j \rightarrow i$ .

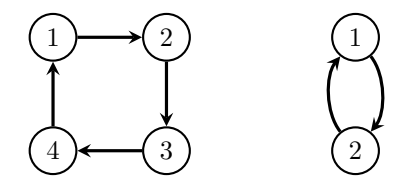

Graphs that contain no directed cycles are called acyclic. or more specifically, directed acyclic graphs (DAGs).

All the directed graphs we consider are acyclic.

$$
i \to j \quad \begin{cases} i \in \text{pa}_{\mathcal{G}}(j) & i \text{ is a parent of } j \\ j \in \text{ch}_{\mathcal{G}}(i) & j \text{ is a child of } i \end{cases}
$$

$$
a \to \cdots \to b \quad \begin{cases} a \in \text{an}_{\mathcal{G}}(b) & a \text{ is an ancestor of } b \\ b \in \text{de}_{\mathcal{G}}(a) & b \text{ is a descendant of } a \end{cases}
$$

If  $w \notin \deg(v)$  then w is a **non-descendant** of v:

$$
\mathrm{nd}_{\mathcal{G}}(v) = V \setminus \mathrm{de}_{\mathcal{G}}(v).
$$

(Notice that no  $v$  is a non-descendant of itself).

#### **Examples**

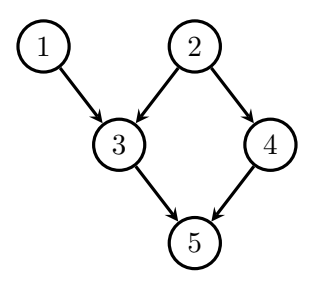

$$
pa_{\mathcal{G}}(3) = \{1, 2\}
$$

$$
ch_{\mathcal{G}}(5) = \emptyset
$$

 $\arg(4) = \{2, 4\}$  $deg(1) = \{1, 3, 5\}$  $\mathrm{nd}_{\mathcal{G}}(1) = \{2, 4\}.$ 

If the graph is acyclic, we can find a **topological ordering**: i.e. one in which no vertex comes before any of its parents. (Proof: induction)

Topological orderings:

, 2, 3, 4, 5 , 2, 4, 3, 5 , 1, 3, 4, 5 , 1, 4, 3, 5 , 4, 1, 3, 5

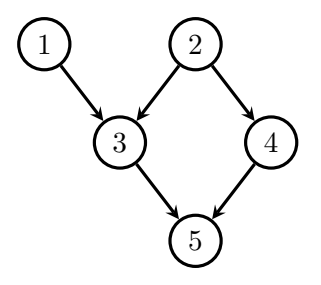

- $G$ : group assigned to patient;
- $A$  : patient's age in years;
- $V$  : whether patient received flu vaccine;
- $H$  : patient hospitalized with respiratory problems;

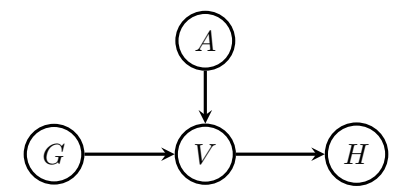

#### Parameter Estimation

We can model the data  $(G_i,A_i,V_i,H_i)$  as

group : 
$$
G_i \sim \text{Bernoulli}(p)
$$
;  
\nage :  $A_i \sim N(\nu, \sigma^2)$ ;  
\nvaccine :  $V_i | A_i, G_i \sim \text{Bernoulli}(\mu_i)$  where  
\n
$$
\text{logit }\mu_i = \beta_0 + \beta_1 A_i + \beta_2 G_i.
$$
\nhospital :  $H_i | V_i \sim \text{Bernoulli}(\text{expit}(\theta_0 + \theta_1 V_i))$ .

Assuming independent priors:

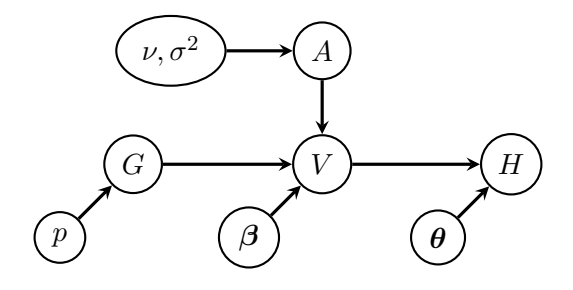

#### Bayesian Inference

From our argument, we have

$$
\pi(\beta \mid G, A, V, H) = \pi(\beta \mid G, A, V)
$$

$$
\propto p(V \mid A, G, \beta) \cdot \pi(\beta).
$$

Looking at the moral graph we see

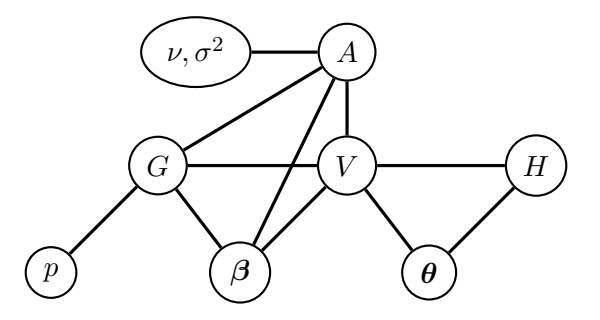

#### Markov Equivalence

All undirected graphs induce distinct models.

$$
v \not\sim w \qquad \iff \qquad X_v \perp\!\!\!\!\perp X_w \mid X_{V \setminus \{v,w\}} \text{\ \rm implied}
$$

The same is not true for directed graphs:

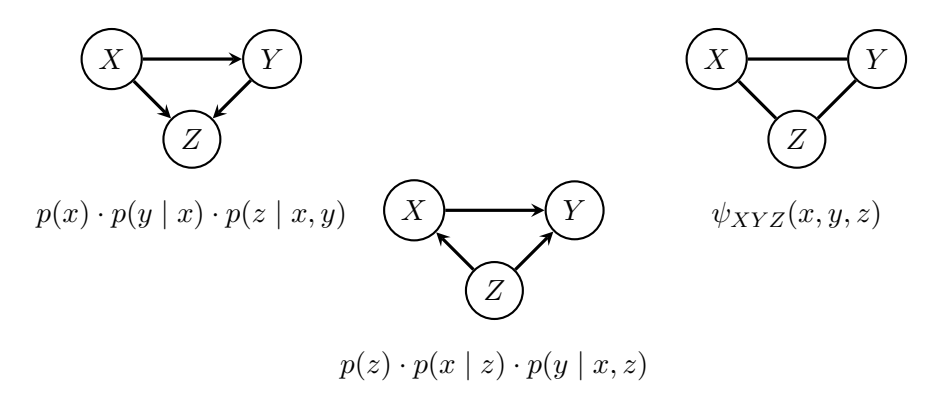

#### Markov Equivalence

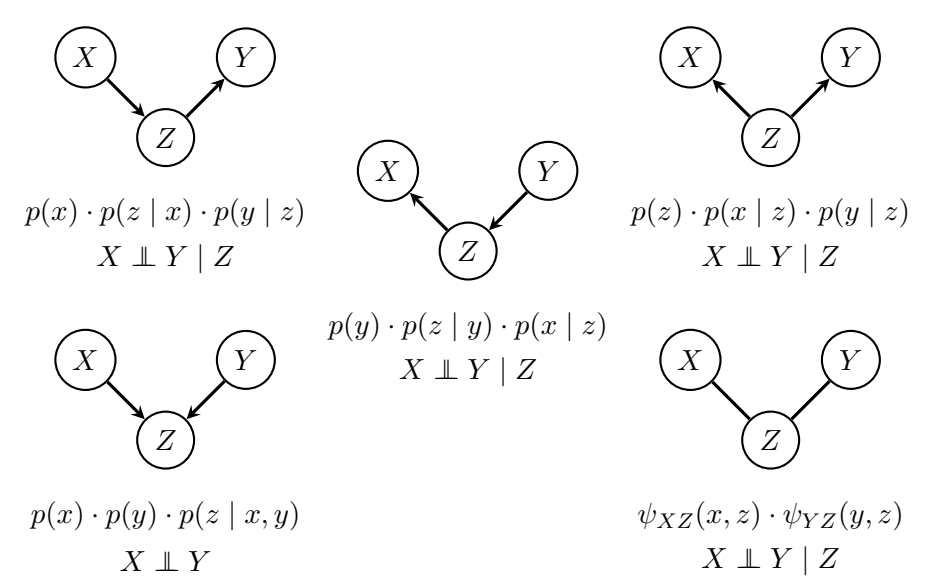

<span id="page-66-0"></span>

# [Expert Systems](#page-66-0)

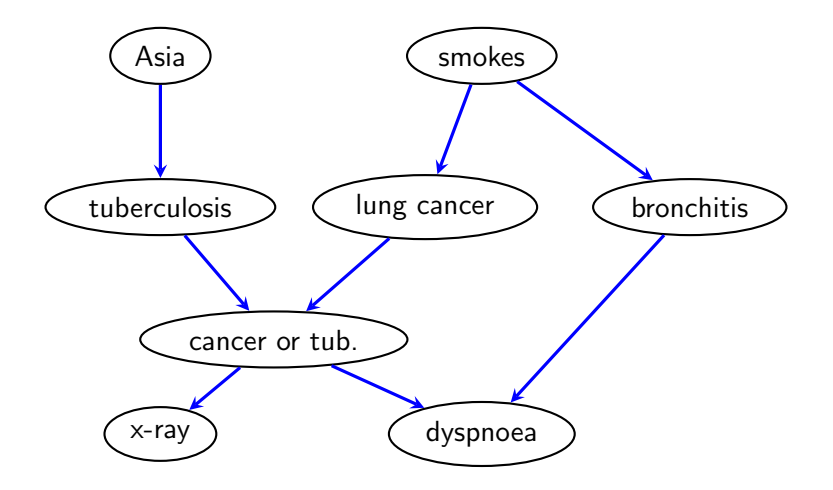

The 'Chest Clinic' network, a fictitious diagnostic model.

#### Variables

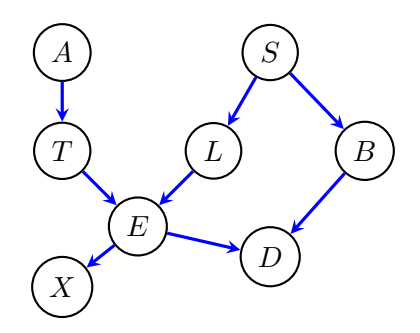

A has the patient recently visited southern Asia?

S does the patient smoke?

T,L,B tuberculosis, lung cancer, bronchitis.

E logical: tuberculosis OR lung cancer.

X shadow on chest X-ray?

D does the patient have dyspnoea?

#### Conditional Probability Tables

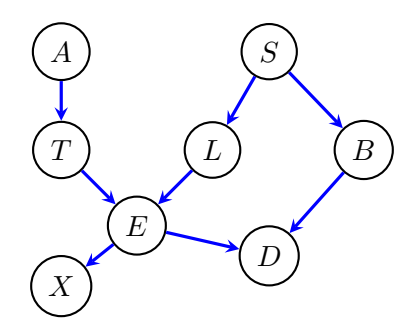

We have our factorization:

$$
p(a, s, t, \ell, b, e, x, d) = p(a) \cdot p(s) \cdot p(t \mid a) \cdot p(\ell \mid s) \cdot p(b \mid s) \cdot p(b \mid s) \cdot p(e \mid t, \ell) \cdot p(x \mid e) \cdot p(d \mid e, b).
$$

Assume that we are given each of these factors. How could we calculate  $p(\ell | x, d, a, s)$ ?

$$
p(a) = \frac{\text{yes}}{0.01 - 0.99}
$$
  
\n
$$
p(t \mid a) = \frac{A}{\text{yes}} \begin{vmatrix} \text{yes} & \text{no} \\ 0.05 - 0.95 \\ 0.01 - 0.99 \end{vmatrix}
$$
  
\n
$$
p(t \mid a) = \frac{A}{\text{yes}} \begin{vmatrix} \text{yes} & \text{no} \\ 0.05 - 0.95 \\ 0.01 - 0.99 \end{vmatrix}
$$
  
\n
$$
p(t \mid s) = \frac{S}{\text{yes}} \begin{vmatrix} \text{yes} & \text{no} \\ 0.01 - 0.99 \\ 0.01 - 0.99 \end{vmatrix}
$$
  
\n
$$
p(b \mid s) = \frac{S}{\text{yes}} \begin{vmatrix} \text{yes} & \text{no} \\ 0.6 - 0.4 \\ 0.3 - 0.7 \end{vmatrix}
$$
  
\n
$$
p(x \mid e) = \frac{E}{\text{yes}} \begin{vmatrix} \text{yes} & \text{no} \\ 0.98 - 0.02 \\ 0.05 - 0.95 \end{vmatrix}
$$
  
\n
$$
p(d \mid b, e) = \begin{vmatrix} \text{yes} & \text{no} \\ \text{yes} & 0.9 - 0.1 \\ 0.3 - 0.2 \end{vmatrix}
$$
  
\n
$$
p(a \mid b, e) = \begin{vmatrix} \text{yes} & \text{no} \\ 0.8 - 0.2 \\ 0.1 - 0.9 \end{vmatrix}
$$

no  $\parallel$   $0.1$   $\parallel$   $0.9$
$$
p(\ell \mid x, d, a, s) = \frac{p(\ell, x, d \mid a, s)}{\sum_{\ell'} p(\ell', x, d \mid a, s)}
$$

From the graph  $p(\ell, x, d | a, s)$  is

$$
\sum_{t,e,b} p(t \mid a) \cdot p(\ell \mid s) \cdot p(b \mid s) \cdot p(e \mid t,\ell) \cdot p(x \mid e) \cdot p(d \mid e,b).
$$

By this method there are up to  $5 \times 256$  multiplications and  $256 - 32 = 224$  additions.

This amounts to a complexity of around 1504 arithmetic operations.

But this is the same as:

$$
p(\ell \mid s) \sum_{e} p(x \mid e) \left( \sum_{b} p(b \mid s) \cdot p(d \mid e, b) \right) \left( \sum_{t} p(t \mid a) \cdot p(e \mid t, \ell) \right).
$$

Each large bracket requires 16 multiplications and 8 additions, and gives a vector of length 8.

Then the outer sum has 64 entries, so at most 128 multiplications and 32 additions.

This totals 208 arithmetic operations.

# <span id="page-74-0"></span>[Junction Trees](#page-74-0)

#### A junction tree:

- is a (connected) undirected graph without cycles (a tree);
- has vertices  $C_i$  that consist of **subsets** of a set V:
- satisfies the property that if  $C_i \cap C_j = S$  then every vertex on the (unique) path from  $C_i$  to  $C_j$  contains S.

#### Example.

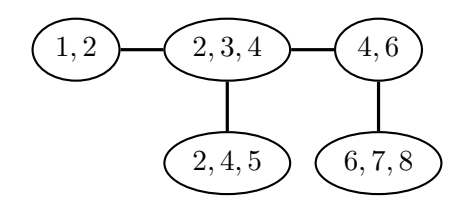

The following graphs are not junction trees:

$$
\underbrace{(1,2)}{2\cdots}\underbrace{(2,3)}{2\cdots}\underbrace{(1,3)}
$$

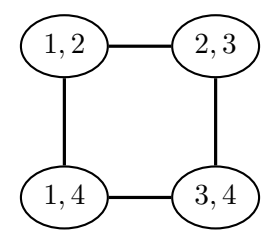

Junction trees can be constructed directly from sets of cliques satisfying running intersection.

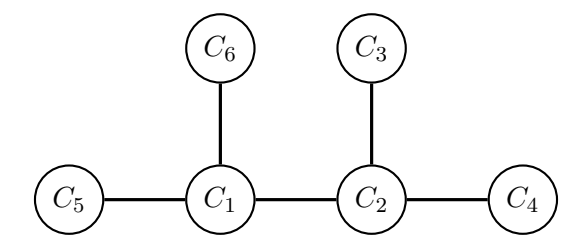

$$
C_i \cap \bigcup_{j
$$

Given sets  $\{1, 2\}$ ,  $\{2, 3, 4\}$ ,  $\{2, 4, 5\}$ ,  $\{4, 6\}$ ,  $\{6, 7, 8\}$ , we can build this tree:

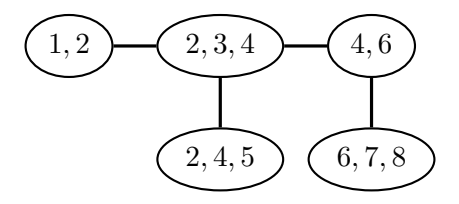

Equally, we could use a different ordering:

$$
\{6,7,8\},\{4,6\},\{2,4,5\},\{1,2\},\{2,3,4\}.
$$

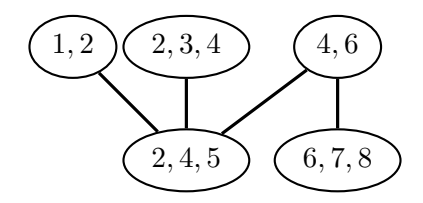

# <span id="page-80-0"></span>[Message Passing](#page-80-0)

# Updating / Message Passing

Suppose we have two vertices and one separator set.

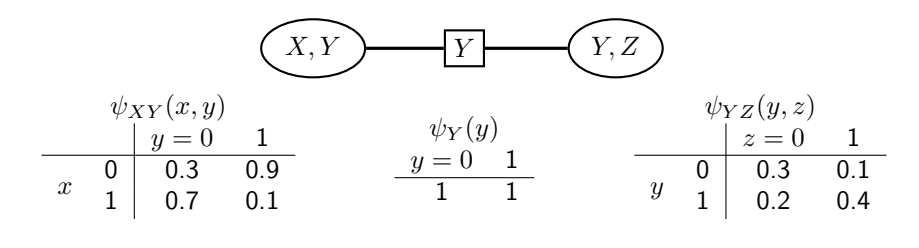

Initialize with

$$
\psi_{XY}(x, y) = p(x | y)
$$
  $\psi_{YZ}(y, z) = p(z | y) \cdot p(y)$   $\psi_{Y}(y) = 1.$ 

# Updating / Message Passing

Suppose we have two vertices and one separator set.

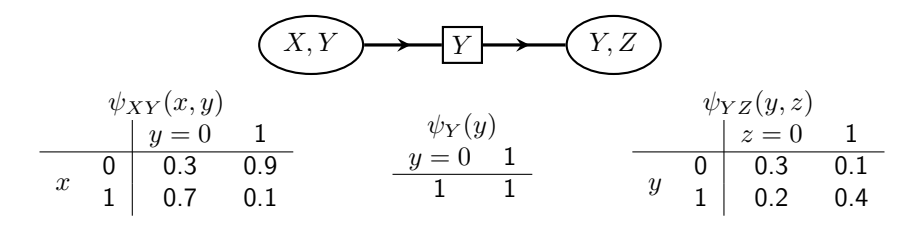

Pass message from  $X, Y$  to  $Y, Z$ . We set

$$
\psi'_Y(y) = \sum_x \psi_{XY}(x, y) = (1, 1);
$$
  

$$
\psi'_{YZ}(y, z) = \frac{\psi'_Y(y)}{\psi_Y(y)} \psi_{YZ}(y, z) = \psi_{YZ}(y, z).
$$

So in this case nothing changes.

# Updating / Message Passing

Suppose we have two vertices and one separator set.

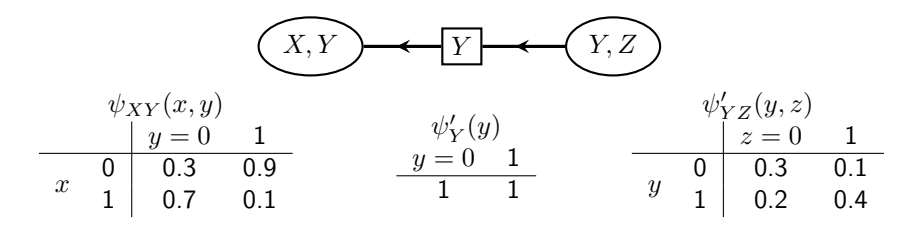

Pass message from  $Y, Z$  to  $X, Y$ . We set

$$
\psi''_Y(y) = \sum_x \psi_{YZ}(y, z) = (0.4, 0.6);
$$
  

$$
\psi'_{XY}(x, y) = \frac{\psi''_Y(y)}{\psi'_Y(y)} \psi_{XY}(x, y) = \begin{array}{cc} 0.12 & 0.54 \\ 0.28 & 0.06 \end{array}.
$$

And now we note that  $\psi_{XY}^{\prime}(x,y)=p(x,y)$  as intended.

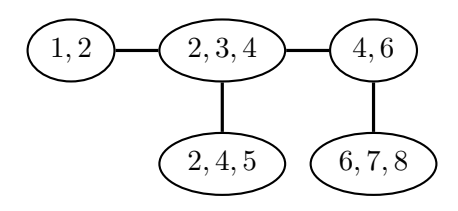

Given a tree, we can pick any vertex as a 'root', and direct all edges away from it.

# Collection and Distribution

function COLLECT(rooted tree  $\mathcal{T}$ , potentials  $\psi_t$ ) let  $1 < \ldots < k$  be a topological ordering of  $\mathcal T$ for t in  $k, \ldots, 2$  do send message from  $\psi_t$  to  $\psi_{\sigma(t)}$ ; end for return updated potentials  $\psi_t$ end function

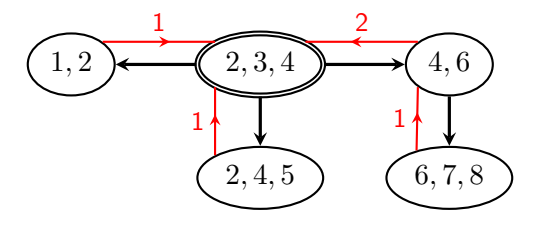

function DISTRIBUTE(rooted tree  $\mathcal{T}$ , potentials  $\psi_t$ ) let  $1 < \ldots < k$  be a topological ordering of  $\mathcal T$ for  $t$  in  $2, \ldots, k$  do send message from  $\psi_{\sigma(t)}$  to  $\psi_t$ ; end for return updated potentials  $\psi_t$ end function

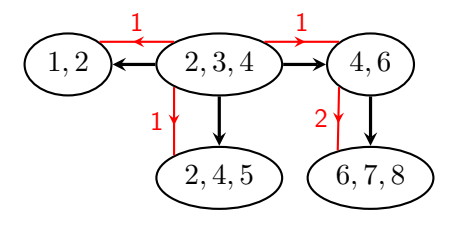

# Forming A Junction Tree

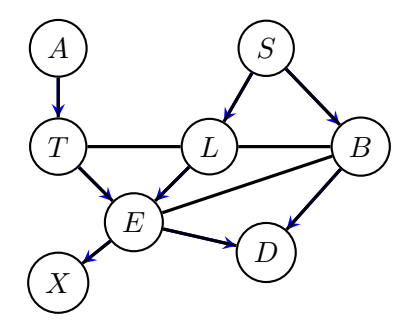

#### Steps to Forming a Junction Tree:

Moralize

Drop directions

Triangulate (add edges to get a decomposable graph)

Finally, form the tree of cliques.

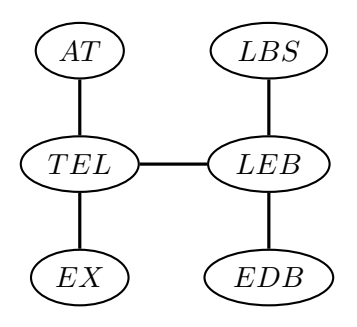

$$
p(a) = \frac{\text{yes}}{0.01} \cdot \frac{\text{no}}{0.99}
$$
\n
$$
p(s) = \frac{\text{yes}}{0.5} \cdot \frac{\text{no}}{0.5}
$$
\n
$$
p(t \mid a) = \frac{A}{\text{yes}} \begin{vmatrix} \text{yes} & \text{no} \\ 0.05 & 0.95 \\ 0.01 & 0.99 \end{vmatrix}
$$
\n
$$
p(\ell \mid s) = \frac{S}{\text{yes}} \begin{vmatrix} \text{ye} \\ 0.05 \\ 0.01 \end{vmatrix}
$$
\n
$$
p(t \mid s) = \frac{S}{\text{yes}} \begin{vmatrix} \text{ye} \\ 0.05 \\ 0.04 \end{vmatrix}
$$
\n
$$
p(x \mid e) = \frac{E}{\text{yes}} \begin{vmatrix} \text{ye} \\ 0.05 \\ 0.04 \end{vmatrix}
$$
\n
$$
p(x \mid e) = \frac{E}{\text{yes}} \begin{vmatrix} \text{ye} \\ 0.8 \\ 0.04 \end{vmatrix}
$$
\n
$$
p(a \mid b, e) = \frac{\text{yes}}{\text{yes}} \begin{vmatrix} \text{ye} \\ 0.8 \\ 0.2 \end{vmatrix}
$$
\n
$$
p(a \mid b, e) = \frac{\text{yes}}{\text{yes}} \begin{vmatrix} 0.8 \\ 0.2 \\ 0.1 \end{vmatrix}
$$
\n
$$
p(a \mid b, e) = \frac{\text{yes}}{\text{neg}} \begin{vmatrix} 0.8 \\ 0.2 \\ 0.1 \end{vmatrix}
$$

$$
p(s) = \frac{5}{0.5} = \frac{10}{0.5}
$$
  

$$
p(\ell \mid s) = \frac{5}{\text{yes}} = \frac{10}{0.1} = \frac{10}{0.9} = \frac{10}{0.9} = \frac{10}{0.9} = \frac{10}{0.9} = \frac{10}{0.9} = \frac{10}{0.9} = \frac{10}{0.9} = \frac{10}{0.0} = \frac{10}{0.0} = \frac{
$$

# Initialization

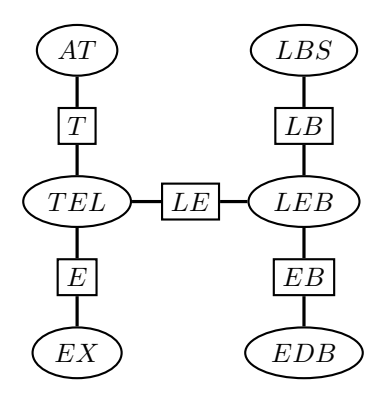

Can set, for example:

$$
\psi_{AT}(a,t) = p(a) \cdot p(t | a) \qquad \psi_{LBS}(\ell, b, s) = p
$$
  

$$
\psi_{TEL}(t, e, \ell) = p(e | t, \ell) \qquad \psi_{ELB}(e, \ell, b) = 1
$$
  

$$
\psi_{EX}(e, x) = p(x | e) \qquad \psi_{EDB}(e, d, b) = p
$$

$$
\psi_{AT}(a,t) = p(a) \cdot p(t \mid a) \qquad \psi_{LBS}(\ell, b, s) = p(s) \cdot p(\ell \mid s) \cdot p(b \mid s)
$$
  
\n
$$
\psi_{EL}(t, e, \ell) = p(e \mid t, \ell) \qquad \psi_{ELB}(e, \ell, b) = 1
$$
  
\n
$$
\psi_{EX}(e, x) = p(x \mid e) \qquad \psi_{EDB}(e, d, b) = p(d \mid e, b).
$$

### Evidence

Now, suppose we want to calculate  $p(x \mid z = 0)$ .

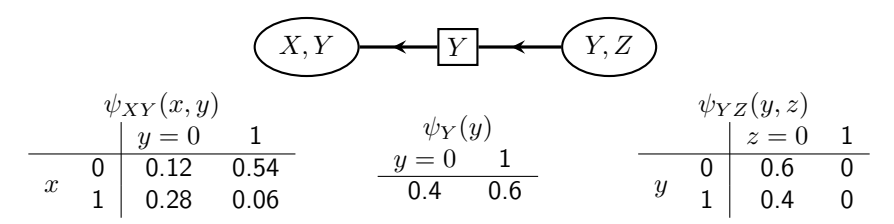

Replace  $\psi_{YZ}(y, z)$  with  $p(y \mid z = 0)$ .

Pass message from  $Y, Z$  to  $X, Y$ . We set

$$
\psi_Y(y) = \sum_x \psi_{YZ}(y, z) = (0.6, 0.4);
$$

$$
\psi'_{XY}(x, y) = \frac{\psi''_Y(y)}{\psi'_Y(y)} \psi_{XY}(x, y) = \begin{bmatrix} 0.18 & 0.36 \\ 0.42 & 0.04 \end{bmatrix}.
$$

And now calculate  $\sum_y \psi_{XY} (x,y) = (0.54, 0.46).$ 

#### Marginal Probability Tables:

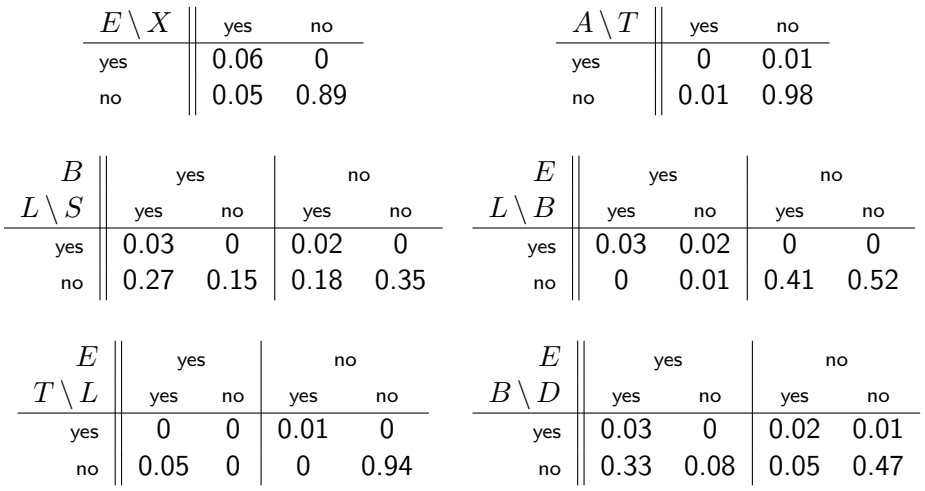

Suppose now that we have a shadow on the chest X-ray:

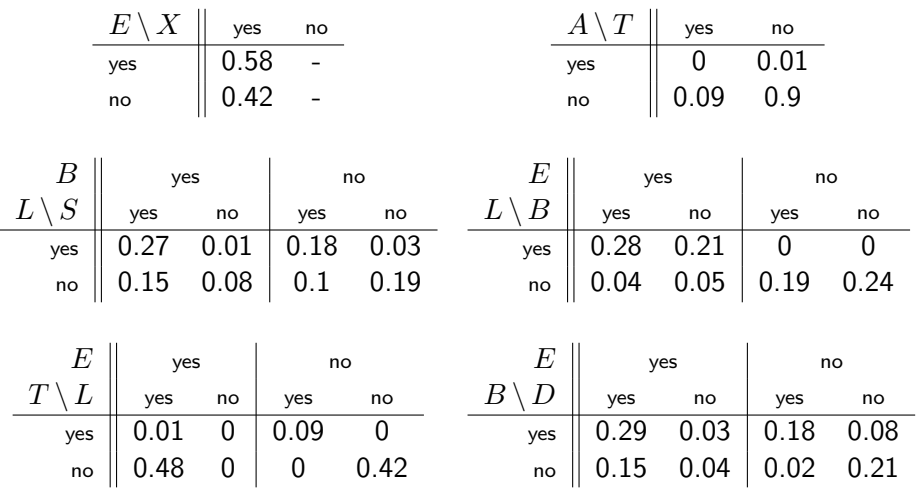

# <span id="page-94-0"></span>[Causal Inference](#page-94-0)

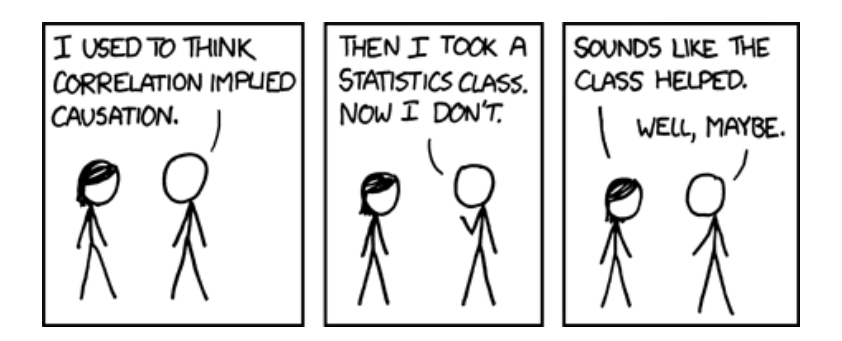

# Controlling for Covariates

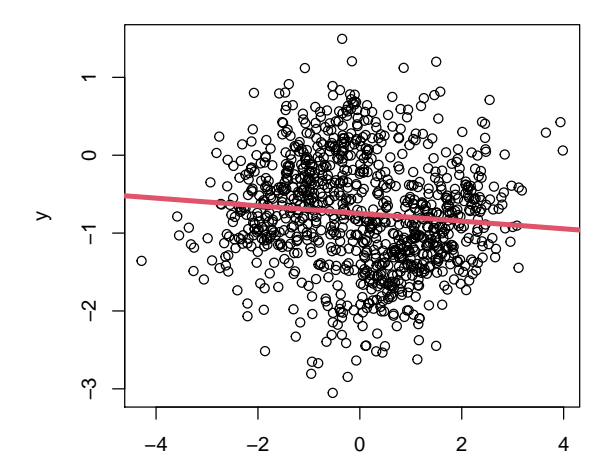

# Controlling for Covariates

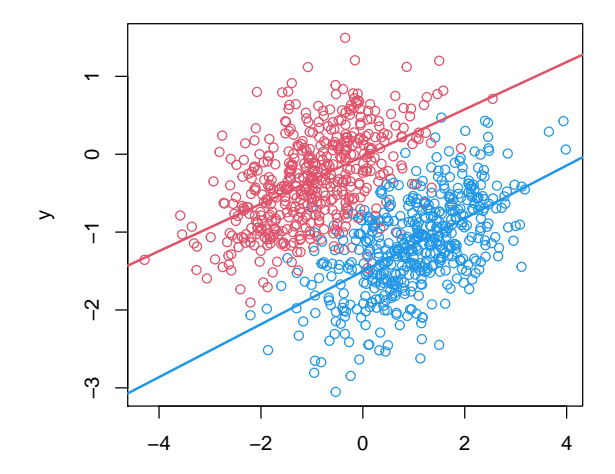

**Example.** Smoking is strongly predictive of lung cancer. So maybe smoking causes lung cancer to develop.

$$
\text{smokes} \longrightarrow \text{Cancer}
$$

**BUT:** how do we know that this is a causal relationship? And what do we mean by that?

The central question is: "if we stop people from smoking, will they be less likely to get lung cancer?"

That is: does this 'intervention' on one variable change the distribution of another variable?

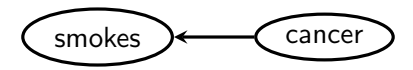

Reverse Causation. Lung cancer causes smoking: people with (undiagnosed) lung cancer smoke to soothe irritation in the lungs.

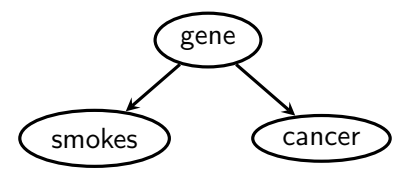

Confounding / Common Cause. There is a gene that makes people likely to smoke, and also more likely to get lung cancer.

Determining which of the three explanations is correct is generally very hard, though methods do exist for distinguishing between such models. We'll see some examples later in the course.

Consider the following causal model, which we will assume is correct:

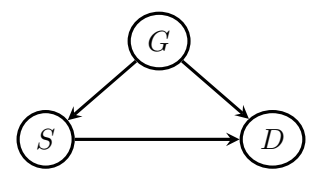

Here G is gender, S is smoking, and D is an indicator of lung damage.

# Example

Suppose we take 32 men and 32 women, ask them whether they smoke and check for lung damage.

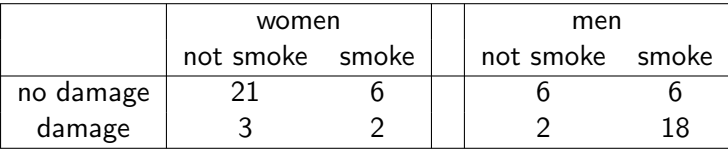

Marginally, there is clearly a strong relationship between smoking and damage

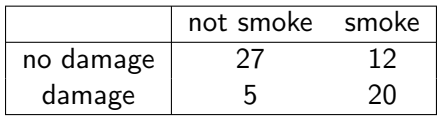

$$
P(D = 1 | S = 1) = \frac{5}{8}
$$
 
$$
P(D = 1 | S = 0) = \frac{5}{32}.
$$

# Example

This might suggest that if we had prevented them all from smoking, only  $\frac{5}{32}\times 64=10$  would have had damage, whereas if we had made them all smoke,  $\frac{5}{8} \times 64 = 40$  would have damage.

**But:** both smoking and damage are also correlated with gender, so this estimate may be inaccurate. If we repeat this separately for men and women:

no-one smoking:

$$
\frac{3}{21+3} \times 32 + \frac{2}{6+2} \times 32 = 12
$$

everyone smoking

$$
\frac{2}{6+2} \times 32 + \frac{18}{18+6} \times 32 = 32.
$$

Compare these to 10 and 40.

In this example there is a difference between predicting damage when we 'observe' that someone smokes . . .

$$
P(D = 1 | S = 1) = \frac{5}{8},
$$

. . . and prediciting damage when we intervene to make someone smoke:

$$
P(D = 1 | do(S = 1)) = \frac{32}{64} = \frac{1}{2}.
$$

# Linear Gaussian Causal Models

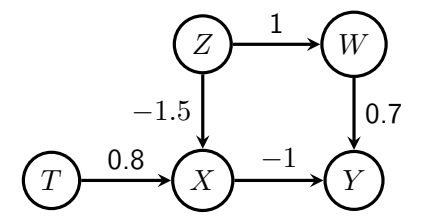

```
> set.seed(513)
> n < - 1e3> Z \le - rnorm(n)> T < -rnorm(n)> W < -Z + \text{rnorm}(n)> X \leftarrow 0.8*T - 1.5*Z + rnorm(n)> Y \le -0.7*W - X + \text{rnorm}(n)
```
## Back-Door Paths

```
> summary(lm(Y ~ X))$coefficients[,1:2]
```

```
Estimate Std. Error
(Intercept) 0.035 0.04
X -1.285 0.02> summary(lm(Y \sim X + Z))$coefficients[,1:2]
        Estimate Std. Error
(Intercept) 0.043 0.038
X -1.024 0.032Z 0.645 0.062
> summary(lm(Y \sim X + W))$coefficients[,1:2]
        Estimate Std. Error
(Intercept) 0.029 0.031
X -1.011 0.019
W 0.668 0.027
```
Adding in unnecessary variables to the regression generally increases the variance.

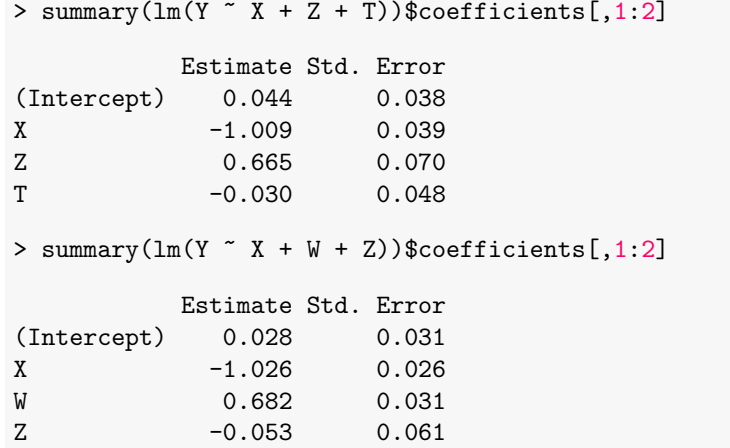

# Simulating Intervention

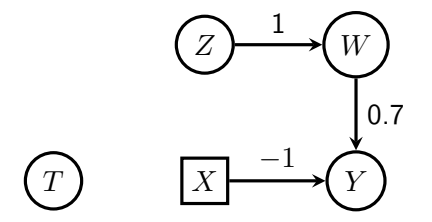

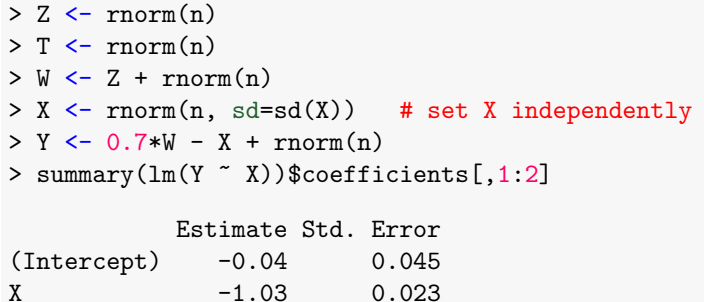
#### Example: HIV Treatment

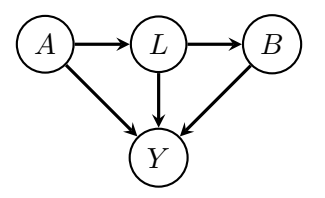

- A treatment with AZT (an HIV drug);
- L opportunisitic infection;
- $B$  treatment with antibiotics;
- $Y$  survival at 5 years.

$$
p(a, \ell, b, y) = p(a) \cdot p(\ell \mid a) \cdot p(b \mid \ell) \cdot p(y \mid a, \ell, b)
$$
  

$$
p(\ell, y \mid do(a, b)) = p(\ell \mid a) \cdot p(y \mid a, \ell, b)
$$
  

$$
p(y \mid do(a, b)) = \sum_{\ell} p(\ell \mid a) \cdot p(y \mid a, \ell, b).
$$

# <span id="page-109-0"></span>[Structural Equation Models](#page-109-0)

## Covariance Matrices

Let  $G$  be a DAG with variables  $V$ .

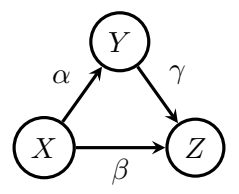

$$
X = \varepsilon_x \qquad \qquad Y = \alpha X + \varepsilon_y \qquad \qquad Z = \beta X + \gamma Y + \varepsilon_z.
$$

$$
\begin{pmatrix} X \\ Y \\ Z \end{pmatrix} = \begin{pmatrix} 0 & 0 & 0 \\ \alpha & 0 & 0 \\ \beta & \gamma & 0 \end{pmatrix} \begin{pmatrix} X \\ Y \\ Z \end{pmatrix} + \begin{pmatrix} \varepsilon_x \\ \varepsilon_y \\ \varepsilon_z \end{pmatrix}.
$$

#### Covariance Matrices

Rearranging:

$$
\begin{pmatrix} 1 & 0 & 0 \ -\alpha & 1 & 0 \ -\beta & -\gamma & 1 \end{pmatrix} \begin{pmatrix} X \\ Y \\ Z \end{pmatrix} = \begin{pmatrix} \varepsilon_x \\ \varepsilon_y \\ \varepsilon_z \end{pmatrix}.
$$

Now, you can check that:

$$
(I - B)^{-1} = \begin{pmatrix} 1 & 0 & 0 \\ -\alpha & 1 & 0 \\ -\beta & -\gamma & 1 \end{pmatrix}^{-1} = \begin{pmatrix} 1 & 0 & 0 \\ \alpha & 1 & 0 \\ \beta + \alpha \gamma & \gamma & 1 \end{pmatrix},
$$

so (recalling that  $D = I$ )

$$
\Sigma = (I - B)^{-1} (I - B)^{-T}
$$
  
= 
$$
\begin{pmatrix} 1 & \alpha & \beta + \alpha \gamma \\ \alpha & 1 + \alpha^2 & \alpha \beta + \gamma + \alpha^2 \gamma \\ \beta + \alpha \gamma & \alpha \beta + \gamma + \alpha^2 \gamma & 1 + \gamma^2 + \beta^2 + 2\alpha \beta \gamma + \alpha^2 \gamma^2 \end{pmatrix}.
$$

Let  $G$  be a DAG with variables  $V$ .

A trek from  $i$  to  $j$  with source  $k$  is a pair  $(\pi_l, \pi_r)$  of directed paths.

- $\pi_l$  (the left side) is directed from k to i;
- $\pi_r$  (the **right side**) is directed from k to j.

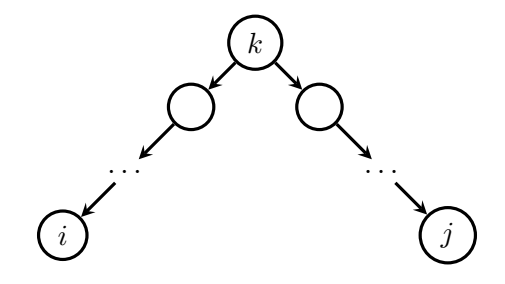

Consider this DAG:

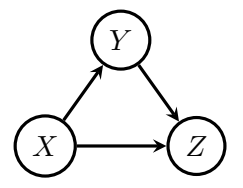

The treks from  $Z$  to  $Z$  are:

$$
Z \leftarrow Y \rightarrow Z
$$
\n
$$
Z \leftarrow X \rightarrow Z
$$
\n
$$
Z \leftarrow Y \leftarrow X \rightarrow Z
$$
\n
$$
Z \leftarrow X \rightarrow Y \rightarrow Z
$$
\n
$$
Z \leftarrow Y \leftarrow X \rightarrow Y \rightarrow Z.
$$

Note that:

- A vertex may be in both the left and right sides.
- We may have  $i = k$  or  $j = k$  or both.

Let  $\Sigma$  be Markov with respect to a DAG  $\mathcal{G}$ , so that

$$
\Sigma = (I - B)^{-1} D (I - B)^{-T}.
$$

Let  $\tau = (\pi_l, \pi_r)$  be a trek with source  $k.$  The  ${\sf tree}$  covariance associated with  $\tau$  is:

$$
c(\tau) = d_{kk} \left( \prod_{(i \to j) \in \pi_l} b_{ji} \right) \left( \prod_{(i \to j) \in \pi_r} b_{ji} \right).
$$

Consider this DAG:

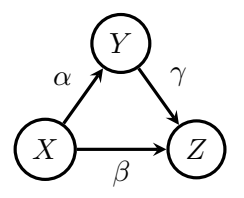

Trek covariances include:

$$
c(Z) = 1 \qquad \qquad c(Z \leftarrow X) = \beta
$$

$$
c(Z \leftarrow X \rightarrow Y \rightarrow Z) = \beta \cdot \alpha \cdot \gamma \qquad \qquad c(Y \rightarrow Z) = \gamma.
$$

Note that an empty product is 1 by convention.

## Covariance Matrices

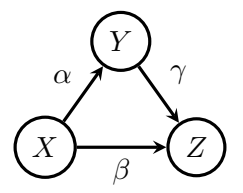

$$
Z \leftarrow Y \rightarrow Z
$$
\n
$$
Z \leftarrow X \rightarrow Z
$$
\n
$$
Z \leftarrow Y \leftarrow X \rightarrow Z
$$
\n
$$
Z \leftarrow X \rightarrow Y \rightarrow Z
$$
\n
$$
Z \leftarrow Y \leftarrow X \rightarrow Y \rightarrow Z.
$$

Recall that

$$
\sigma_{zz} = 1 + \gamma^2 + \beta^2 + 2\alpha\beta\gamma + \alpha^2\gamma^2.
$$

Theorem 8.20 (The Trek Rule) Let  $G$  be a DAG and let  $X_V$  be Gaussian and Markov with respect to  $G$ . Then

$$
\sigma_{ij} = \sum_{\tau \in \mathcal{T}_{ij}} c(\tau),
$$

where  $\mathcal{T}_{ij}$  is the set of treks from i to j.

That is, the covariance between each  $X_i$  and  $X_j$  is the sum of the trek covariances over all treks between  $i$  and  $j$ .